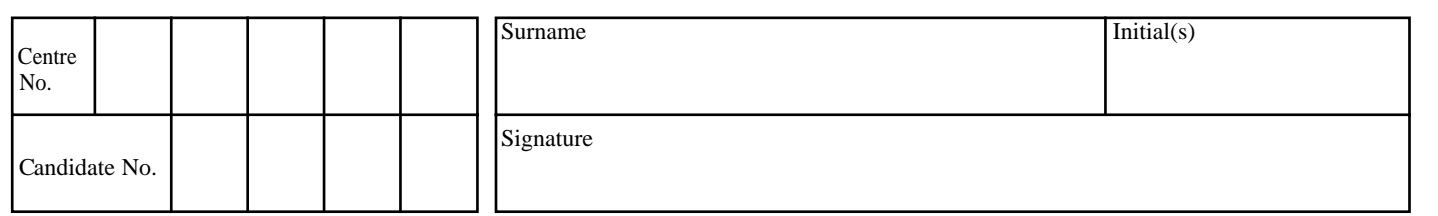

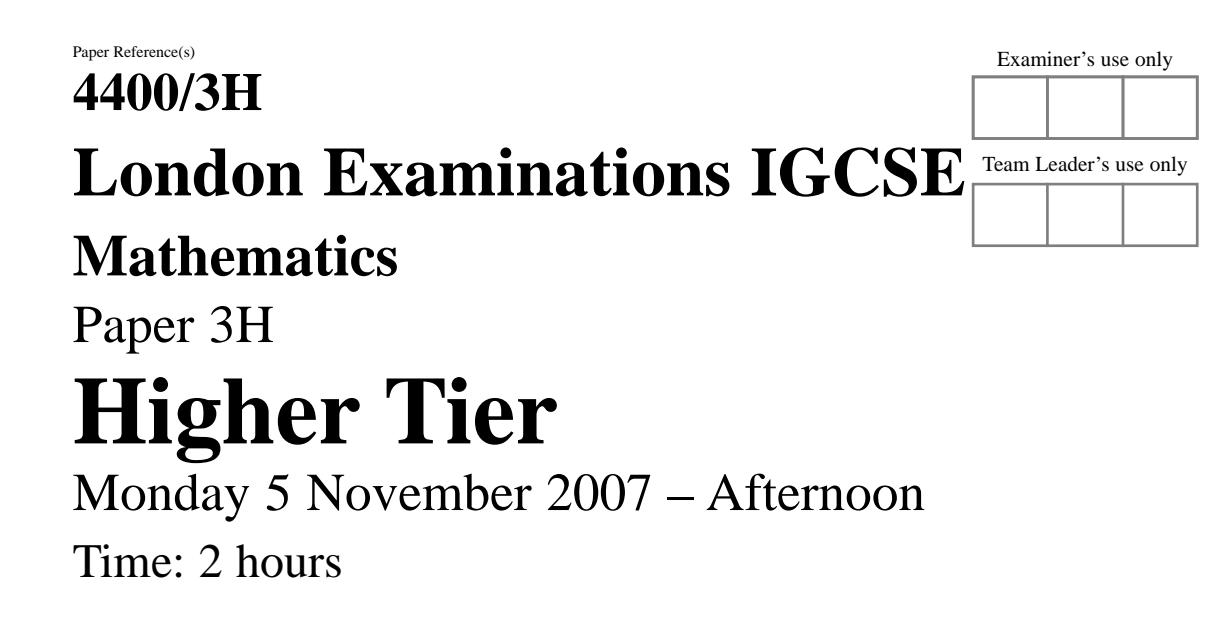

Ruler graduated in centimetres and Nil millimetres, protractor, compasses, pen, HB pencil, eraser, calculator. Tracing paper may be used.

**Materials required for examination Items included with question papers**

**Instructions to Candidates**

In the boxes above, write your centre number, candidate number, your surname, initial(s) and signature.

Check that you have the correct question paper.

Answer ALL the questions. Write your answers in the spaces provided in this question paper. **You must NOT write on the formulae page. Anything you write on the formulae page will gain NO credit.**

If you need more space to complete your answer to any question, use additional answer sheets.

## **Information for Candidates**

The marks for individual questions and the parts of questions are shown in round brackets: e.g. **(2)**. There are 21 questions in this question paper. The total mark for this paper is 100. There are 20 pages in this question paper. Any blank pages are indicated. You may use a calculator.

## **Advice to Candidates**

Write your answers neatly and in good English.

This publication may be reproduced only in accordance with Edexcel Limited copyright policy. ©2007 Edexcel Limited.

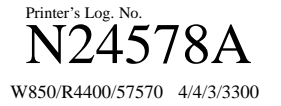

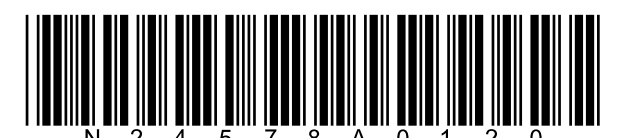

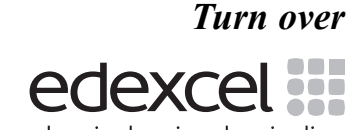

advancing learning, changing lives

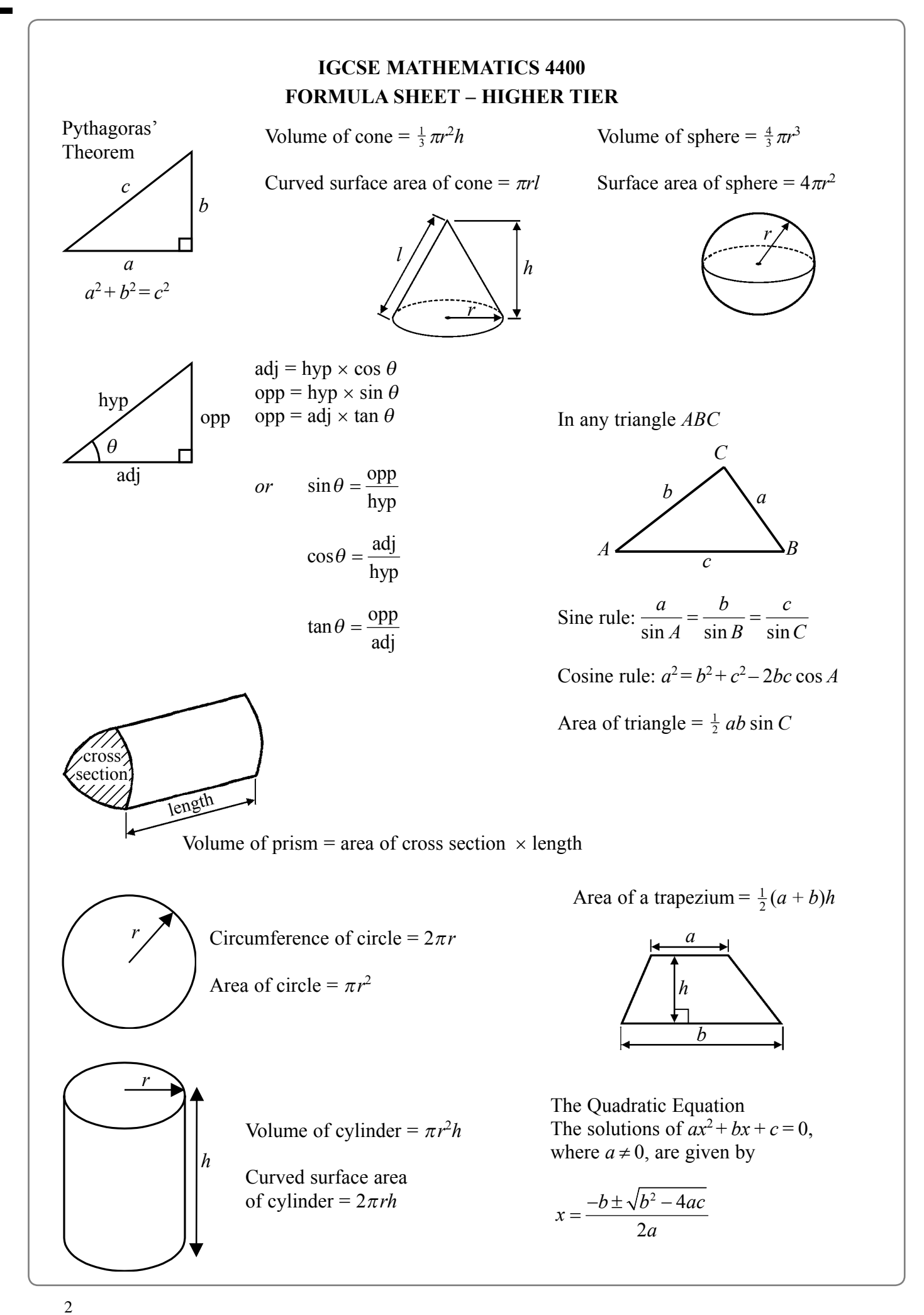

\*N24578A0220\*

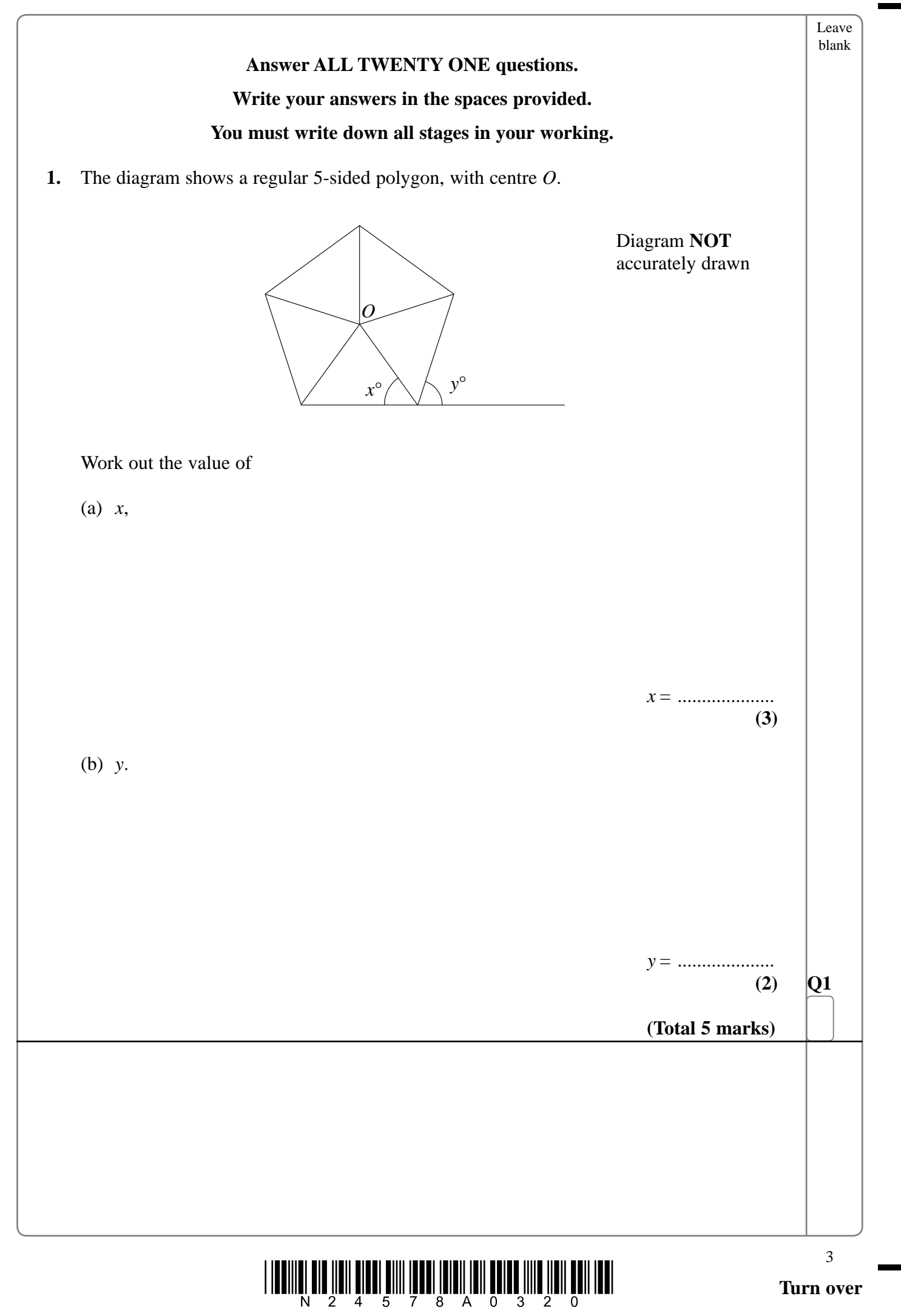

 $\mathbb{R}^n$ 

 $\blacksquare$ 

 $\Box$ 

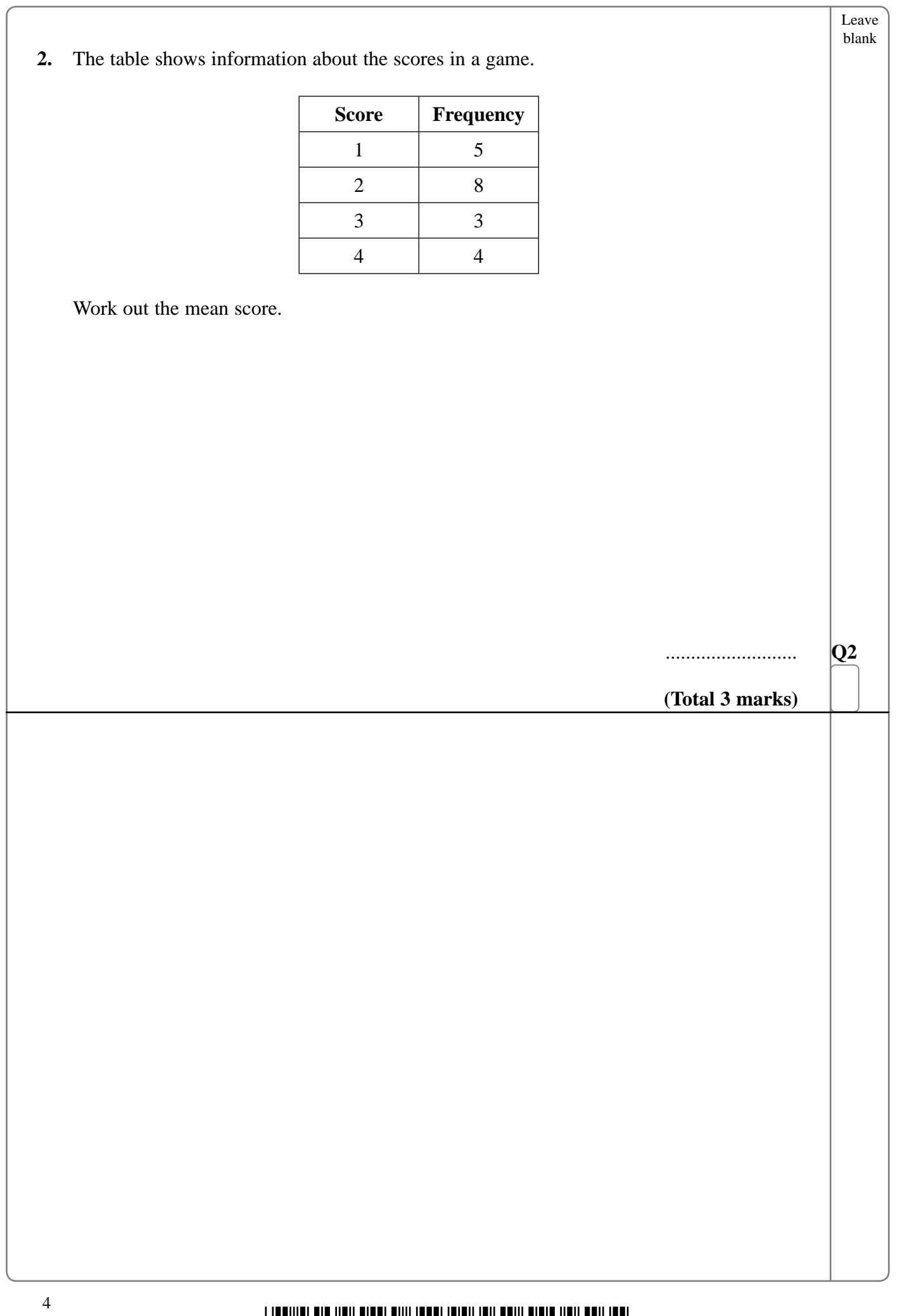

\*N24578A0420\*

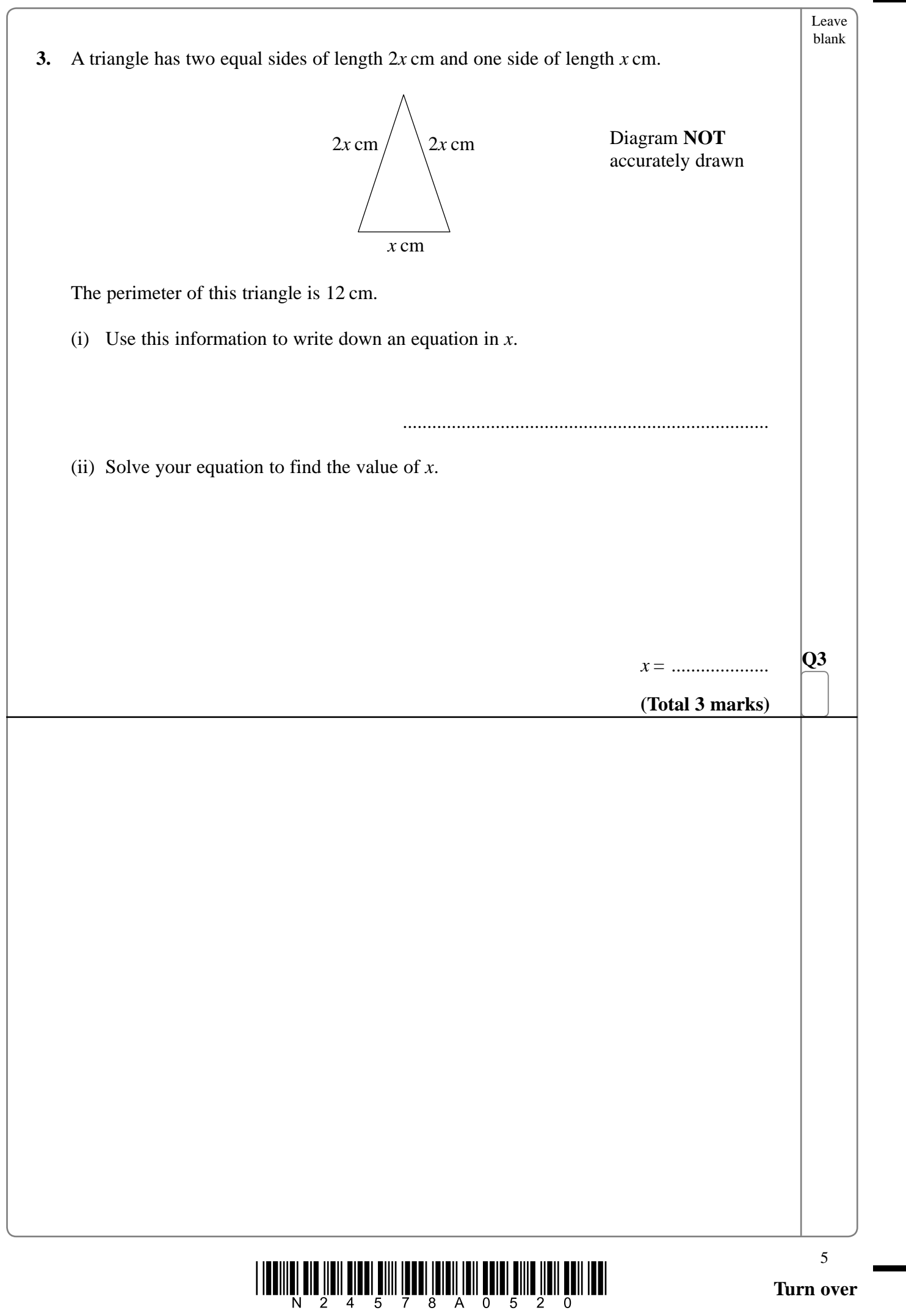

 $\sqrt{\phantom{a}}$ 

 $\overline{\phantom{a}}$ 

 $\Box$ 

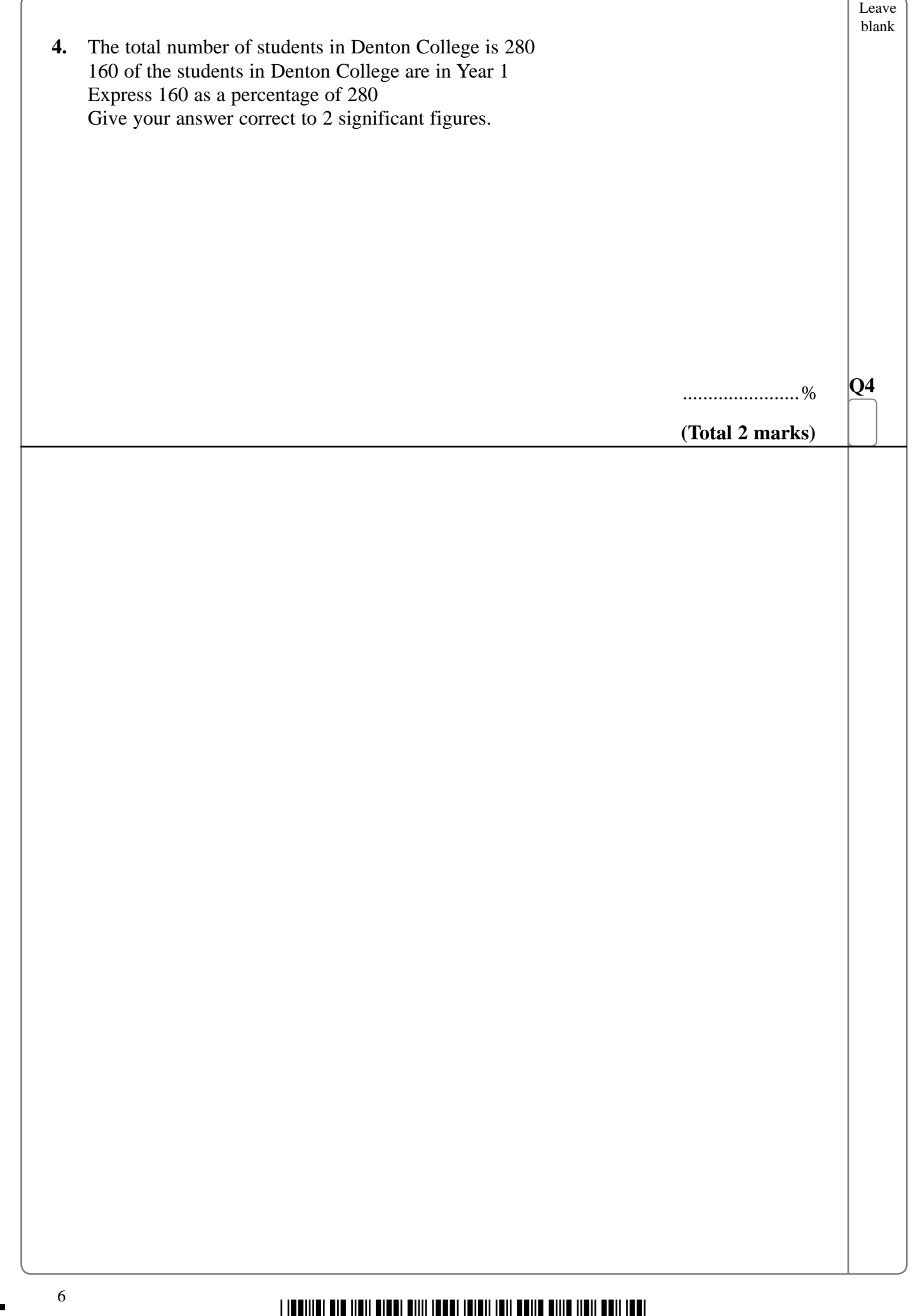

## <u>\*N 1998 || 1998 || 1998 || 1998 || 1999 || 1998 || 1998 || 1998 || 1998 || 1998 || 1998 || 1998 |</u>

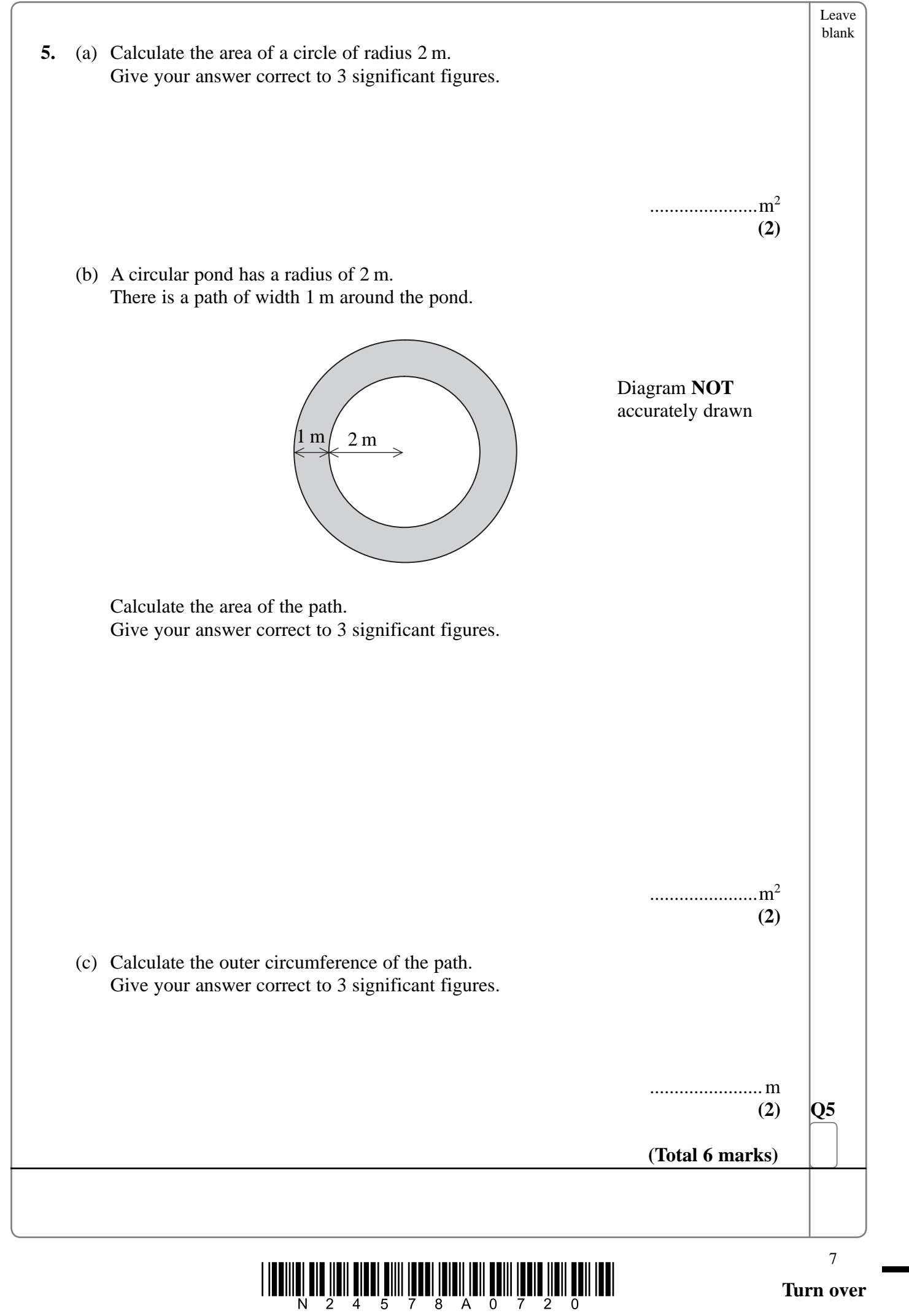

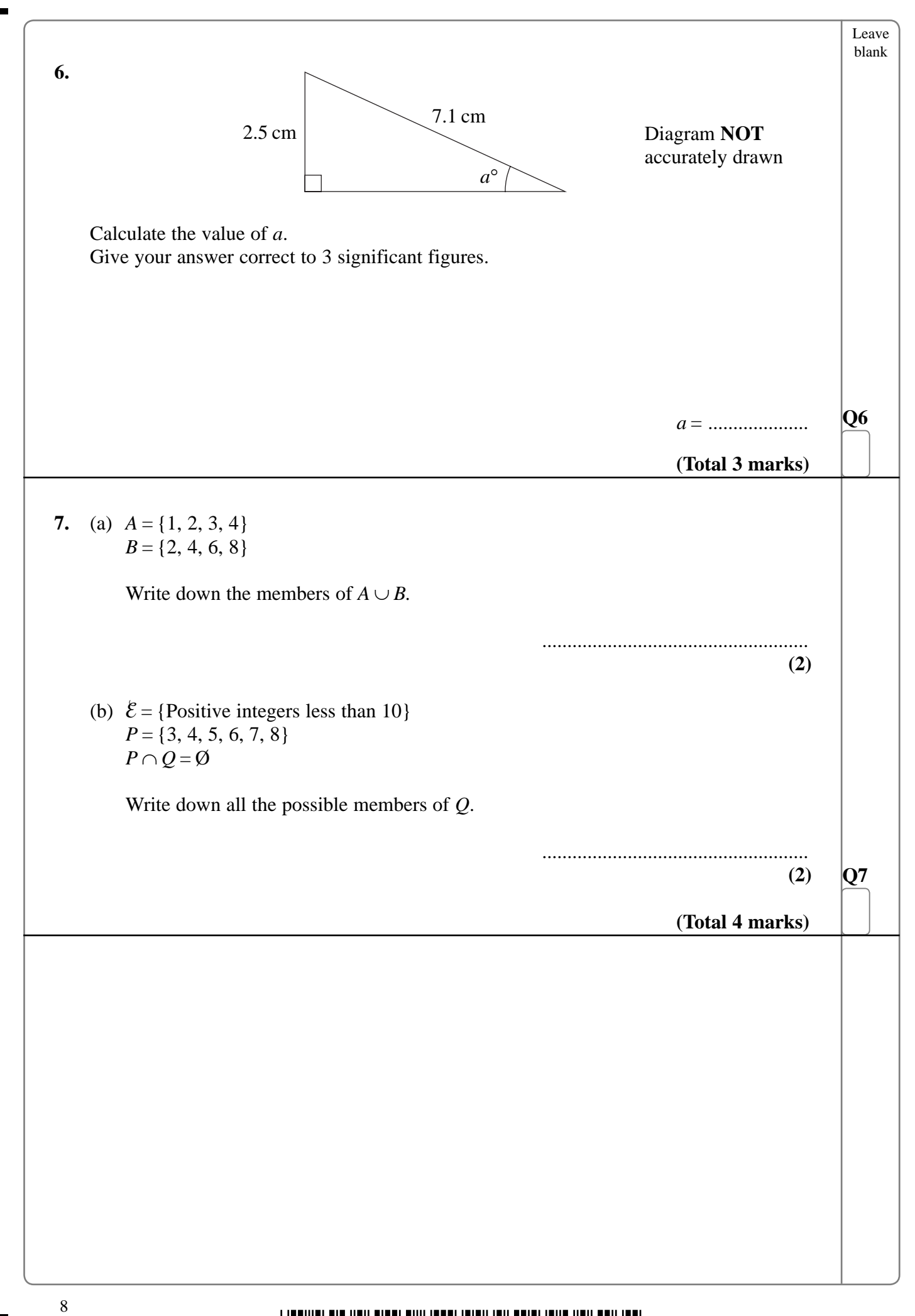

<u>||ITININË TITË TITI TITI ËNIN ÎNTII ÎTITI ÎTITI ÎTIN ÎTIN ÎTIN ÊTIN ITIN</u>

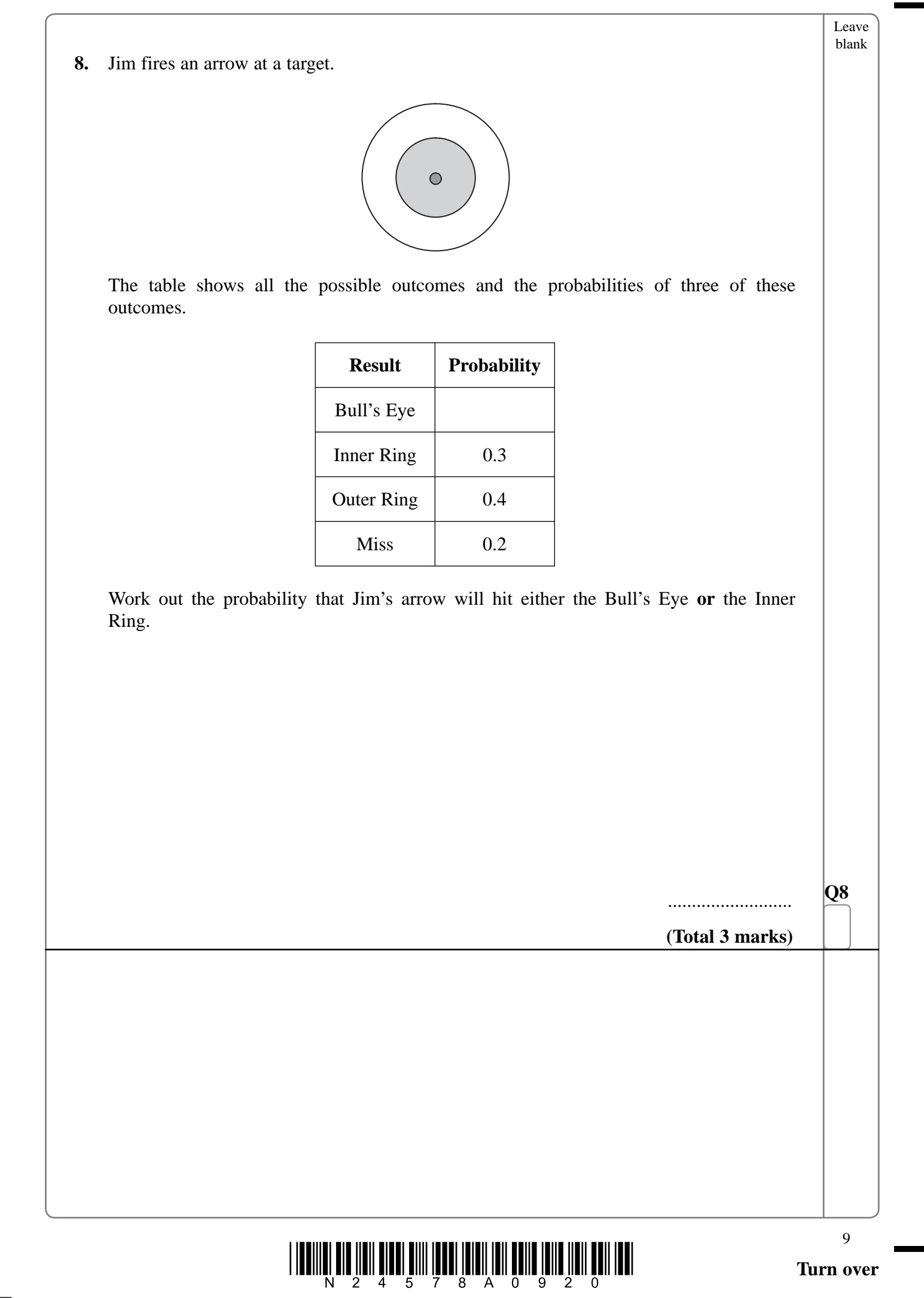

 $\mathbb{R}$ 

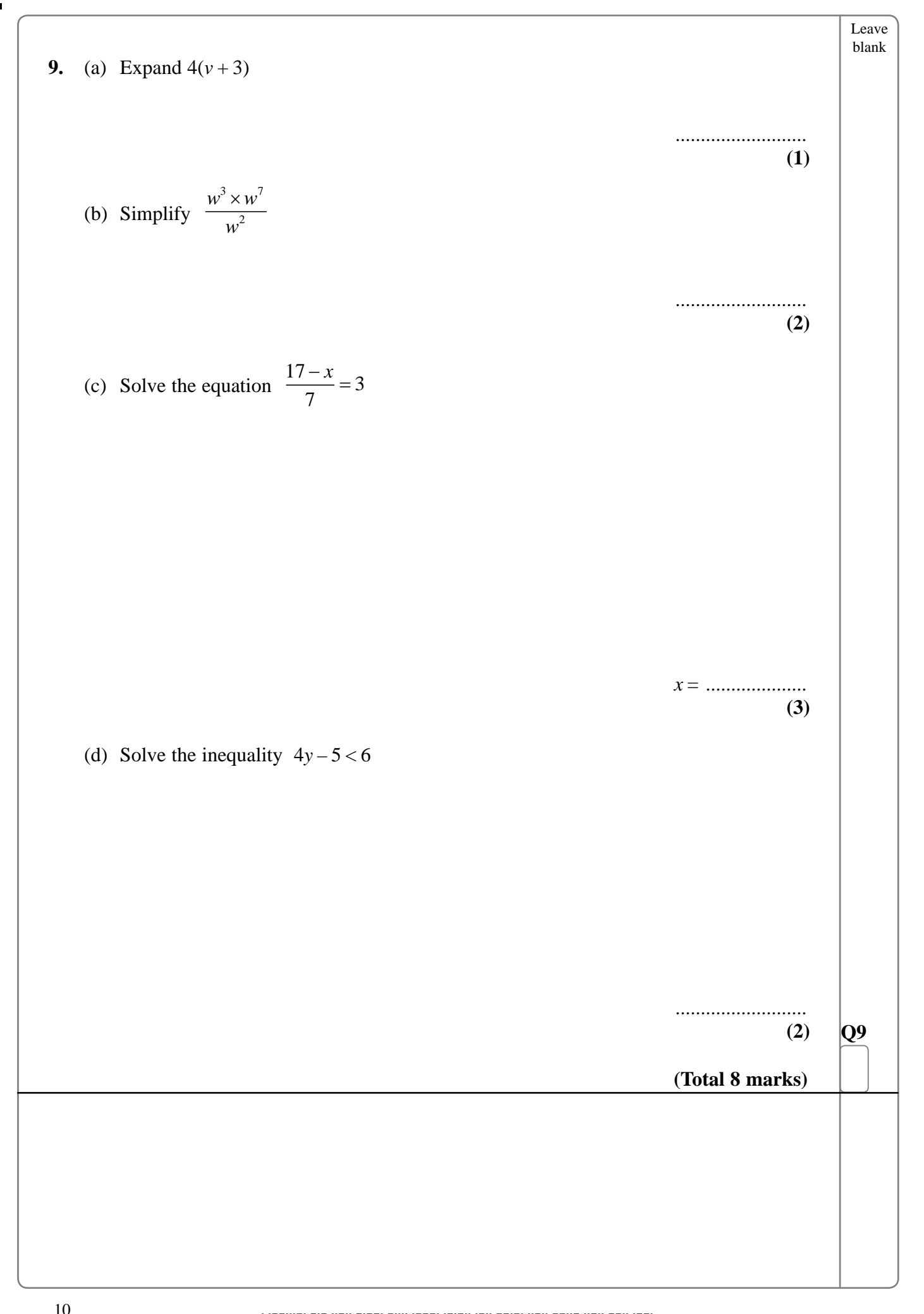

\*N24578A01020\*

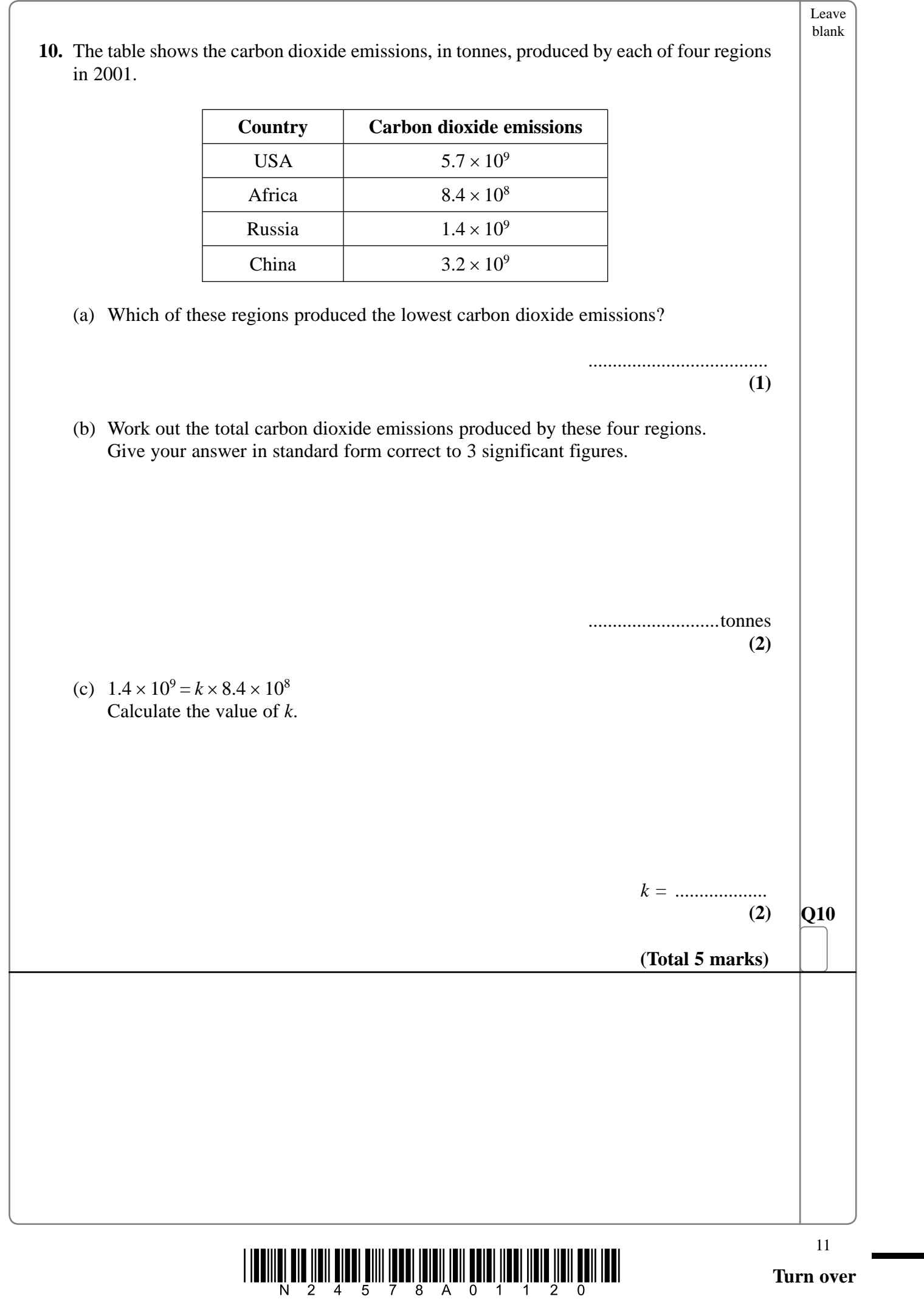

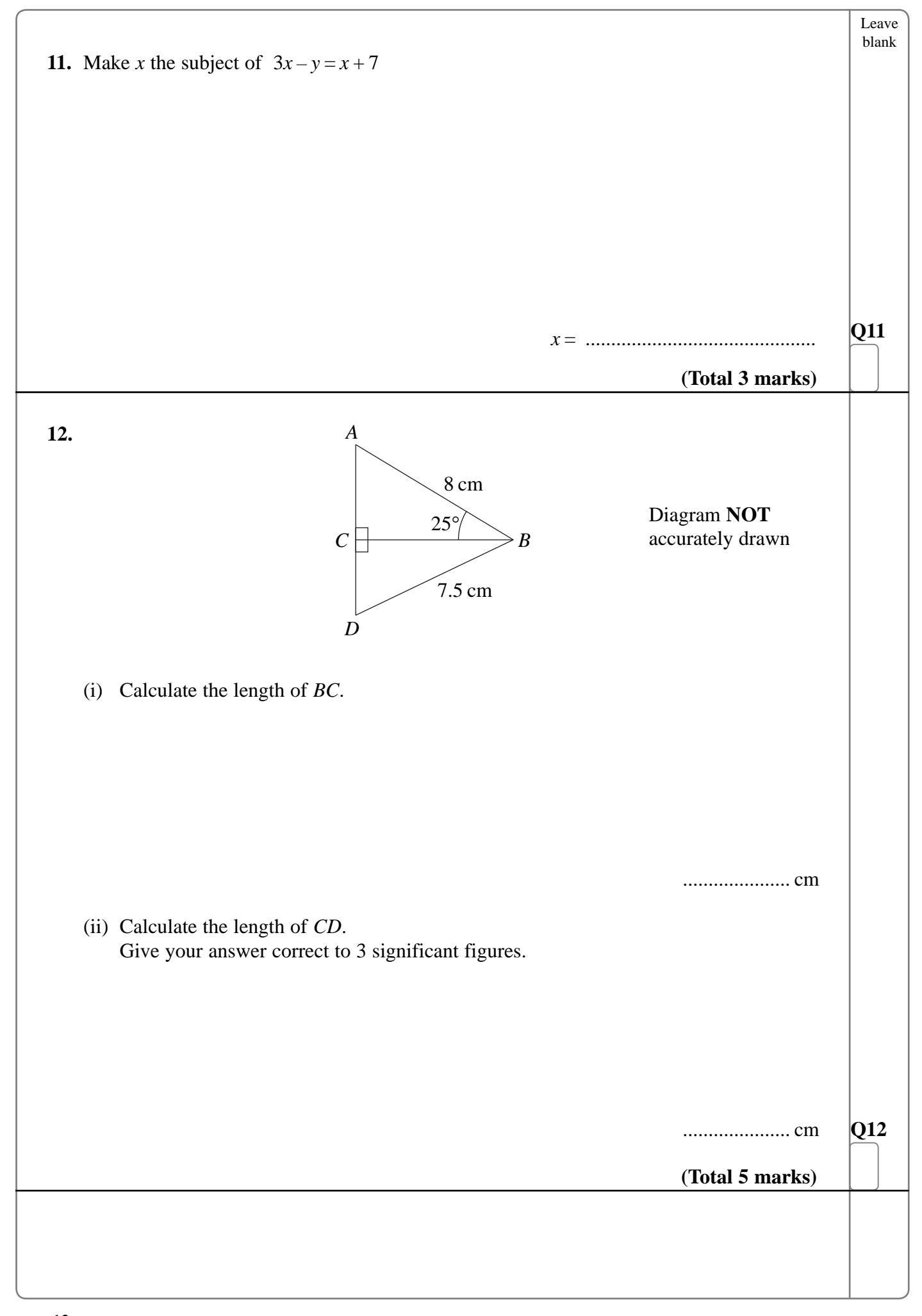

 $\frac{1}{2}$   $\frac{1}{2}$   $\frac{1}{4}$   $\frac{1}{2}$   $\frac{1}{4}$   $\frac{1}{5}$   $\frac{1}{7}$   $\frac{1}{8}$   $\frac{1}{8}$   $\frac{1}{8}$   $\frac{1}{10}$   $\frac{1}{2}$   $\frac{1}{2}$   $\frac{1}{2}$   $\frac{1}{2}$   $\frac{1}{2}$   $\frac{1}{2}$   $\frac{1}{2}$   $\frac{1}{2}$   $\frac{1}{2}$ 

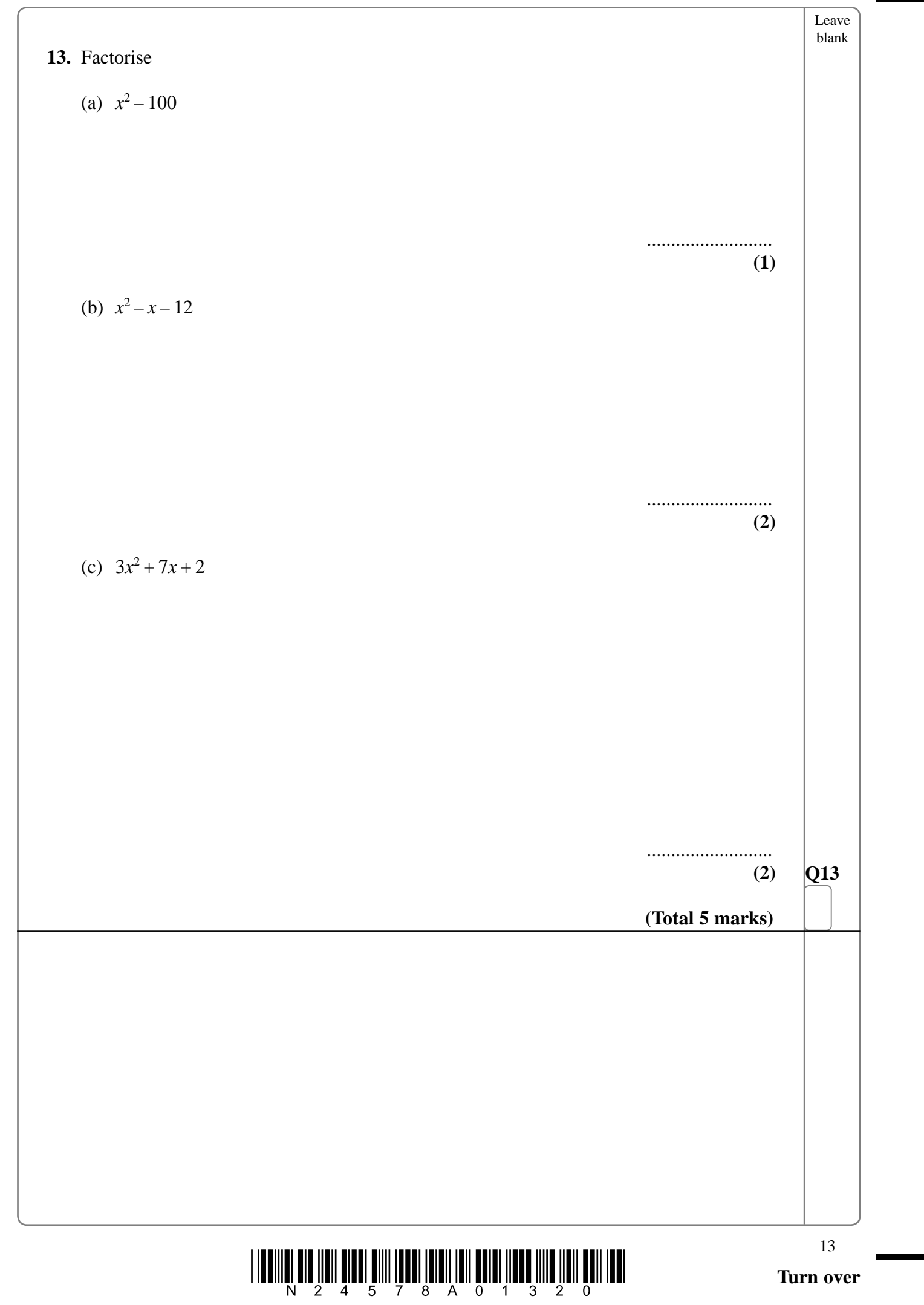

 $\sqrt{ }$ 

 $\overline{\phantom{0}}$ 

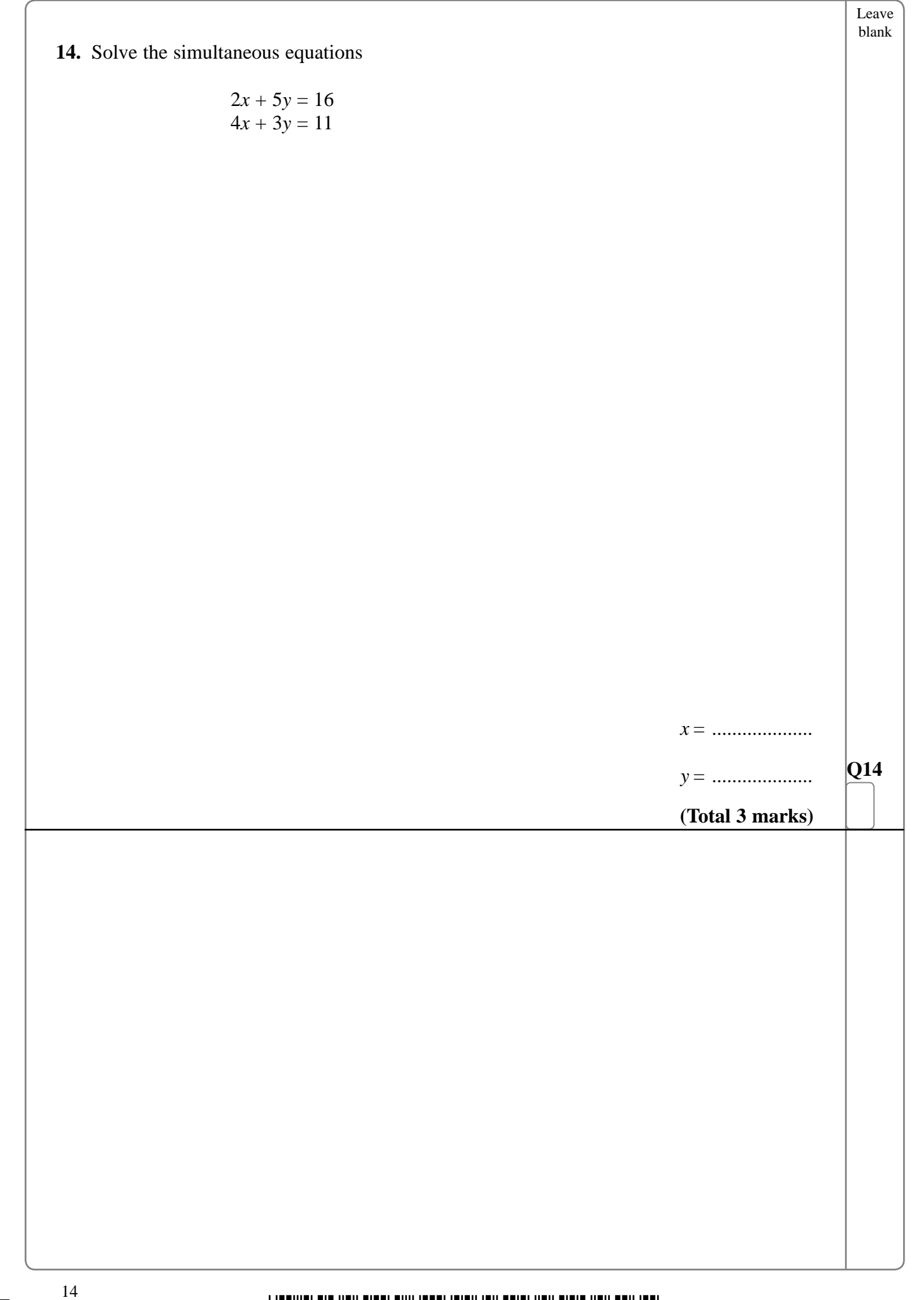

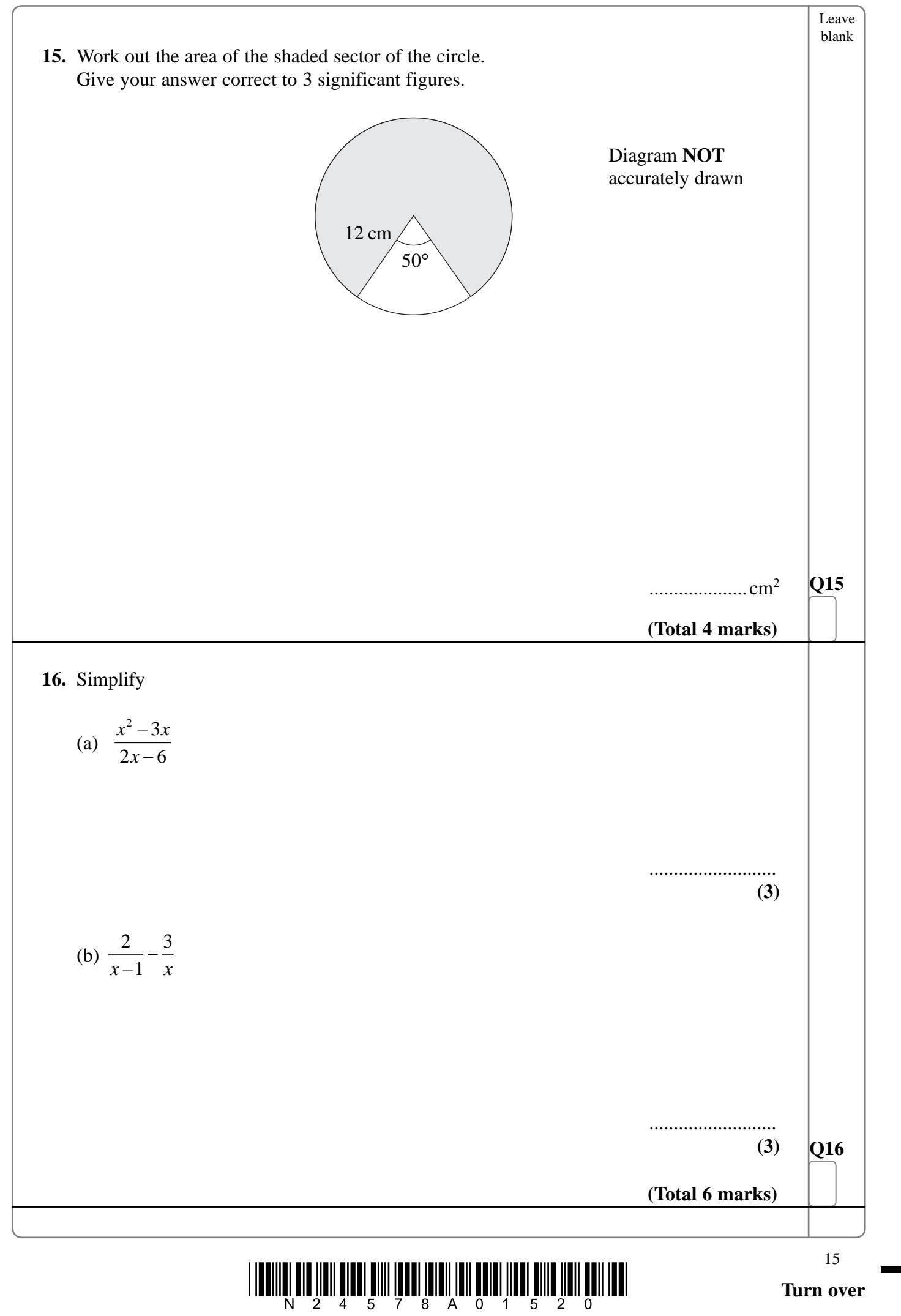

 $\Box$ 

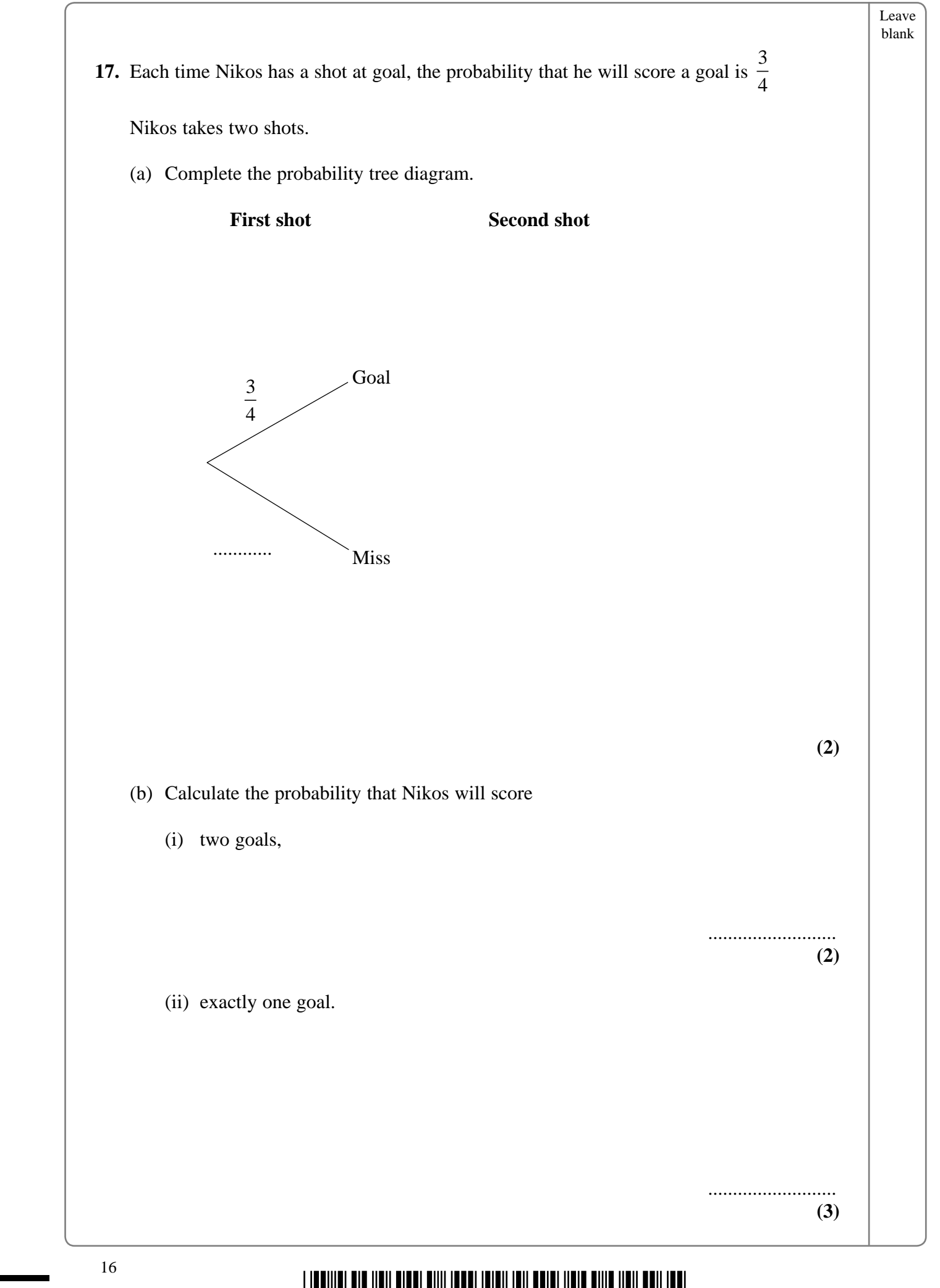

 $\frac{1}{2}$   $\frac{1}{2}$   $\frac{1}{4}$   $\frac{1}{2}$   $\frac{1}{4}$   $\frac{1}{5}$   $\frac{1}{7}$   $\frac{1}{8}$   $\frac{1}{8}$   $\frac{1}{8}$   $\frac{1}{10}$   $\frac{1}{10}$   $\frac{1}{10}$   $\frac{1}{10}$   $\frac{1}{10}$   $\frac{1}{10}$   $\frac{1}{10}$ 

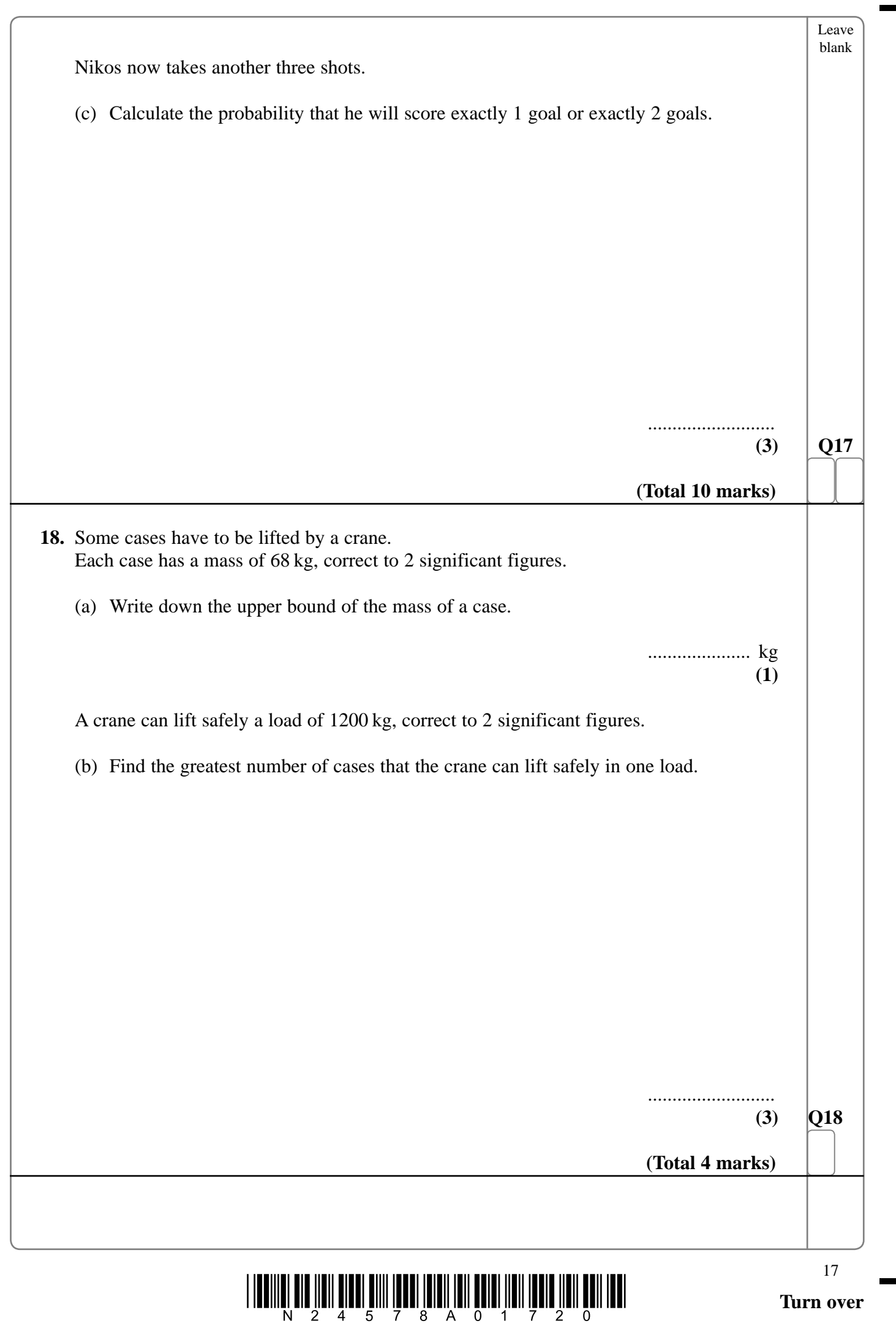

 $\sqrt{2}$ 

 $\boxed{\phantom{1}}$ 

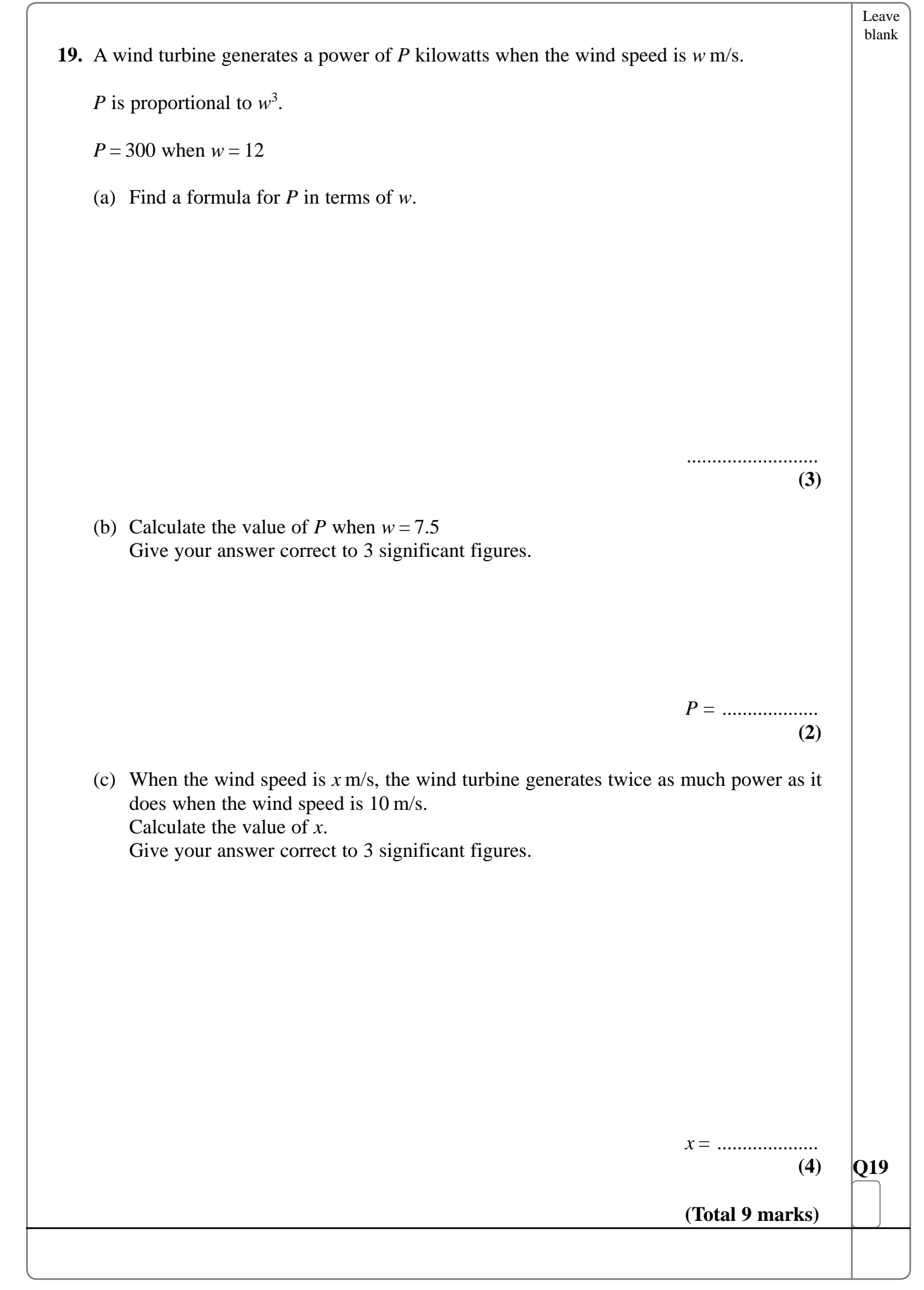

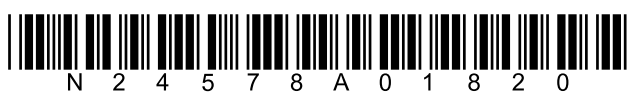

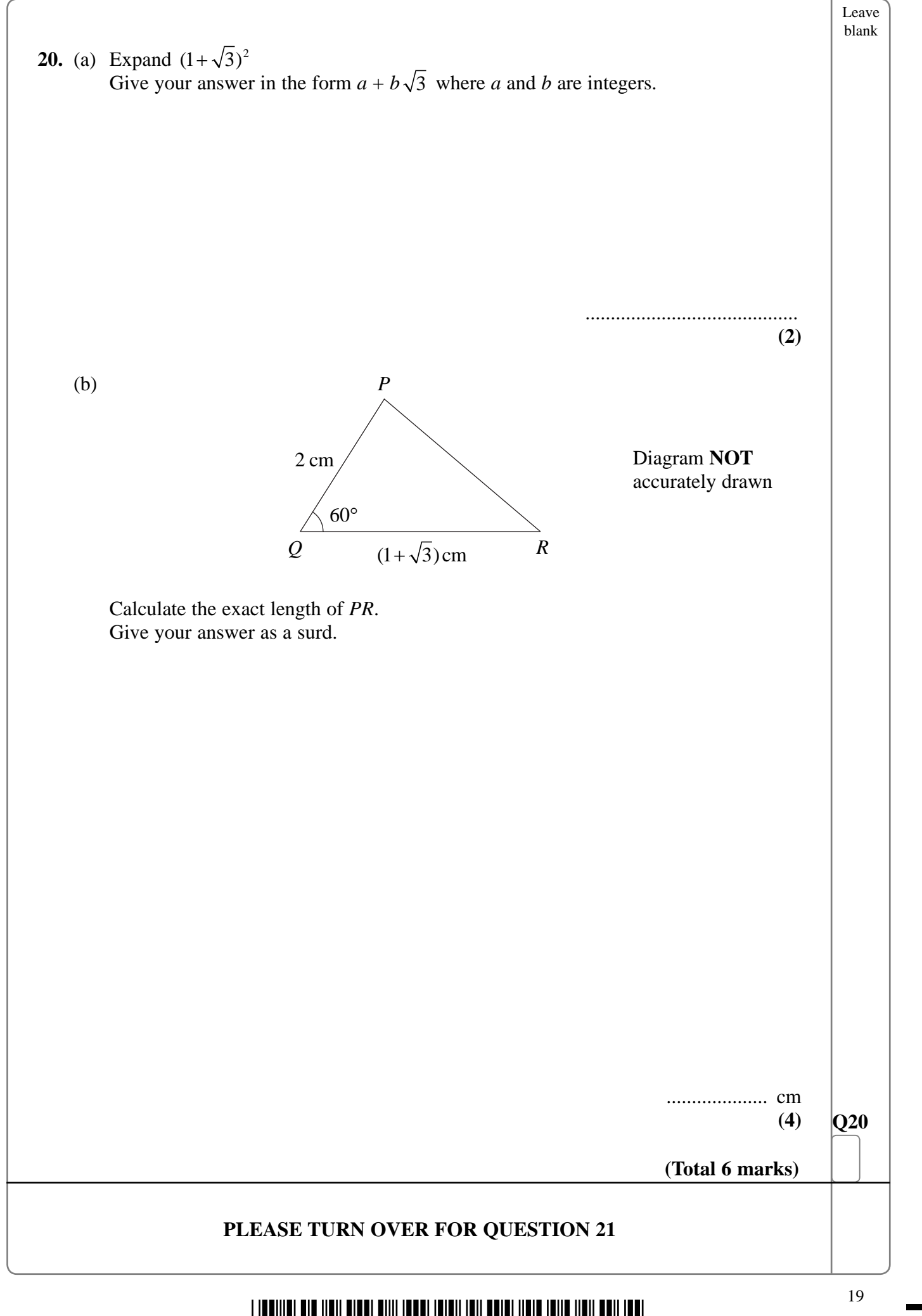

 $\mathbb{R}$ 

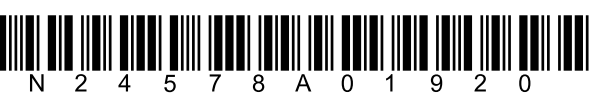

 $\overline{\phantom{a}}$ 

 $\Box$ 

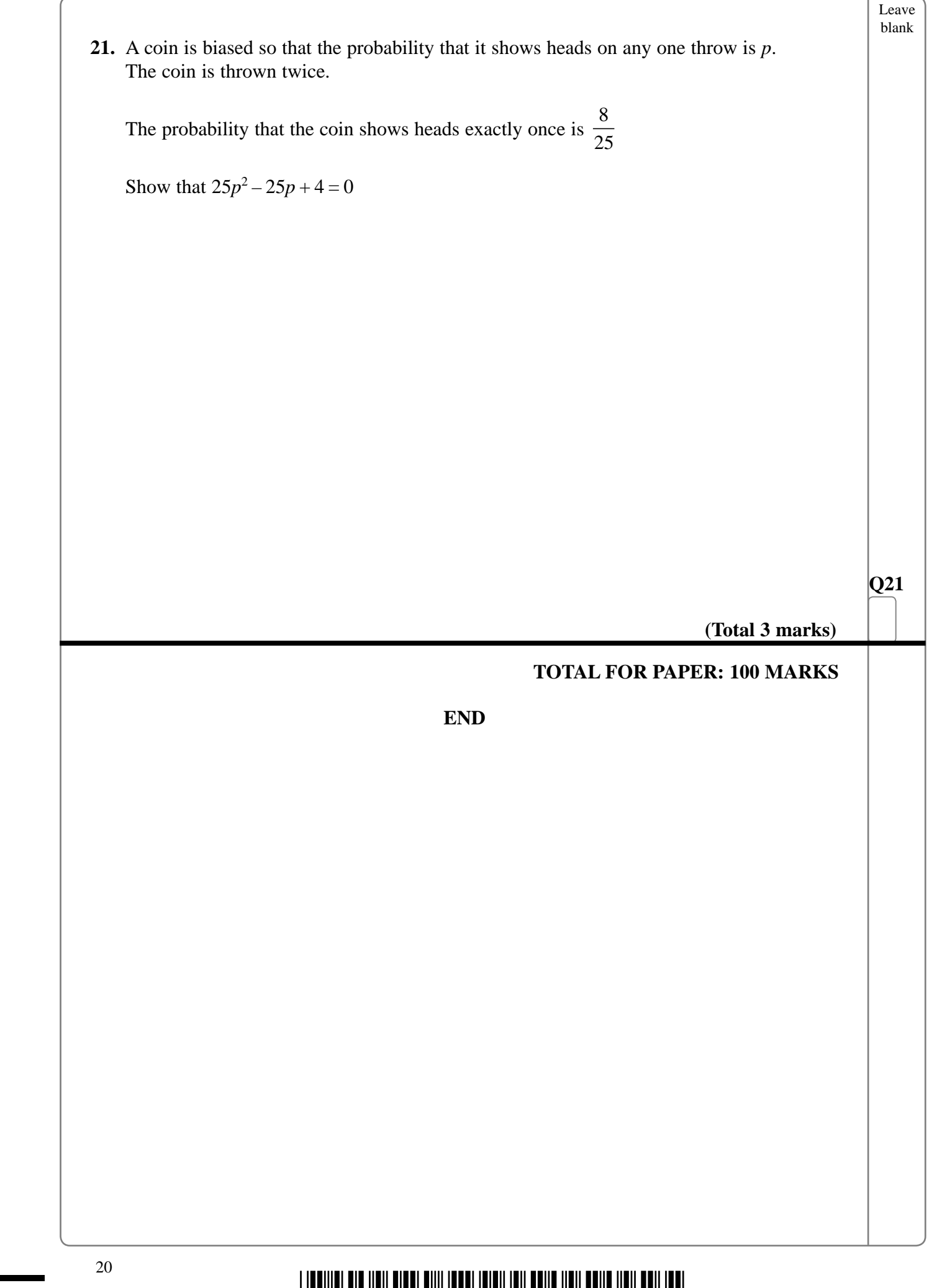

ä,

## $\frac{1}{2}$  in the set  $\frac{1}{2}$  and  $\frac{1}{2}$  and  $\frac{1}{2}$  and  $\frac{1}{2}$  and  $\frac{1}{2}$  and  $\frac{1}{2}$  and  $\frac{1}{2}$  and  $\frac{1}{2}$  and  $\frac{1}{2}$  and  $\frac{1}{2}$  and  $\frac{1}{2}$  and  $\frac{1}{2}$  and  $\frac{1}{2}$  and  $\frac{1}{2}$  and  $\frac{$